## Suffolk Provider Portal - How to Read Your Headcount Task

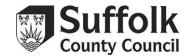

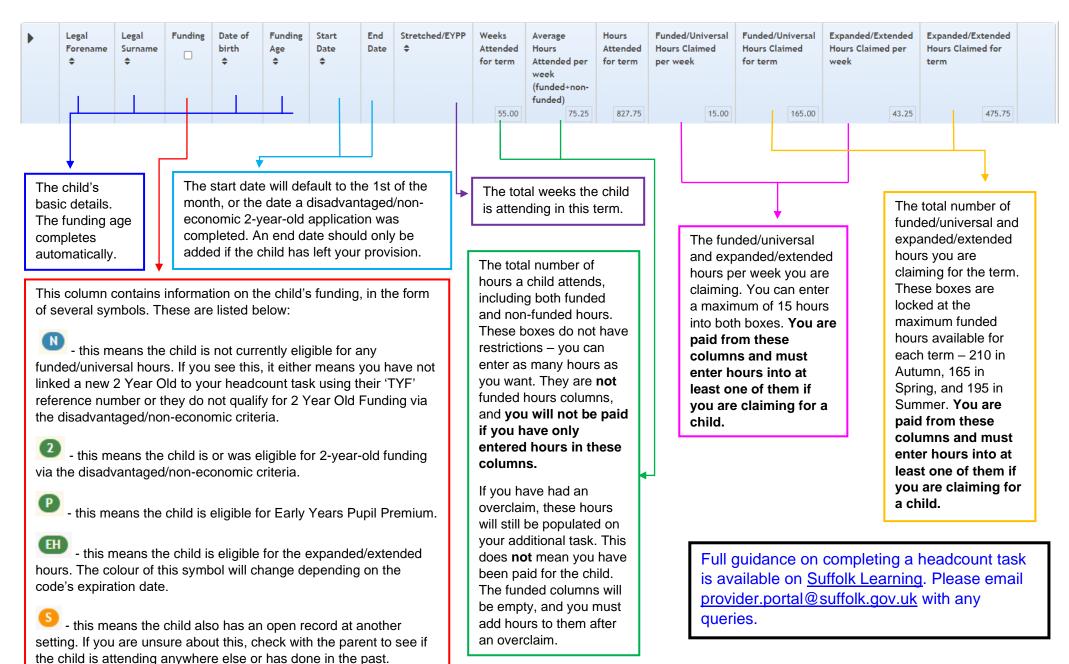